# The Open Group COE Platform Certification Program Chapter 8 Audit Log File Validation Procedure

*Posix-Based Platform Compliance (PPC) COE Kernel revision level 4.5p6*

> **June 02, 2003 Revision 1.0**

## **Table of Contents**

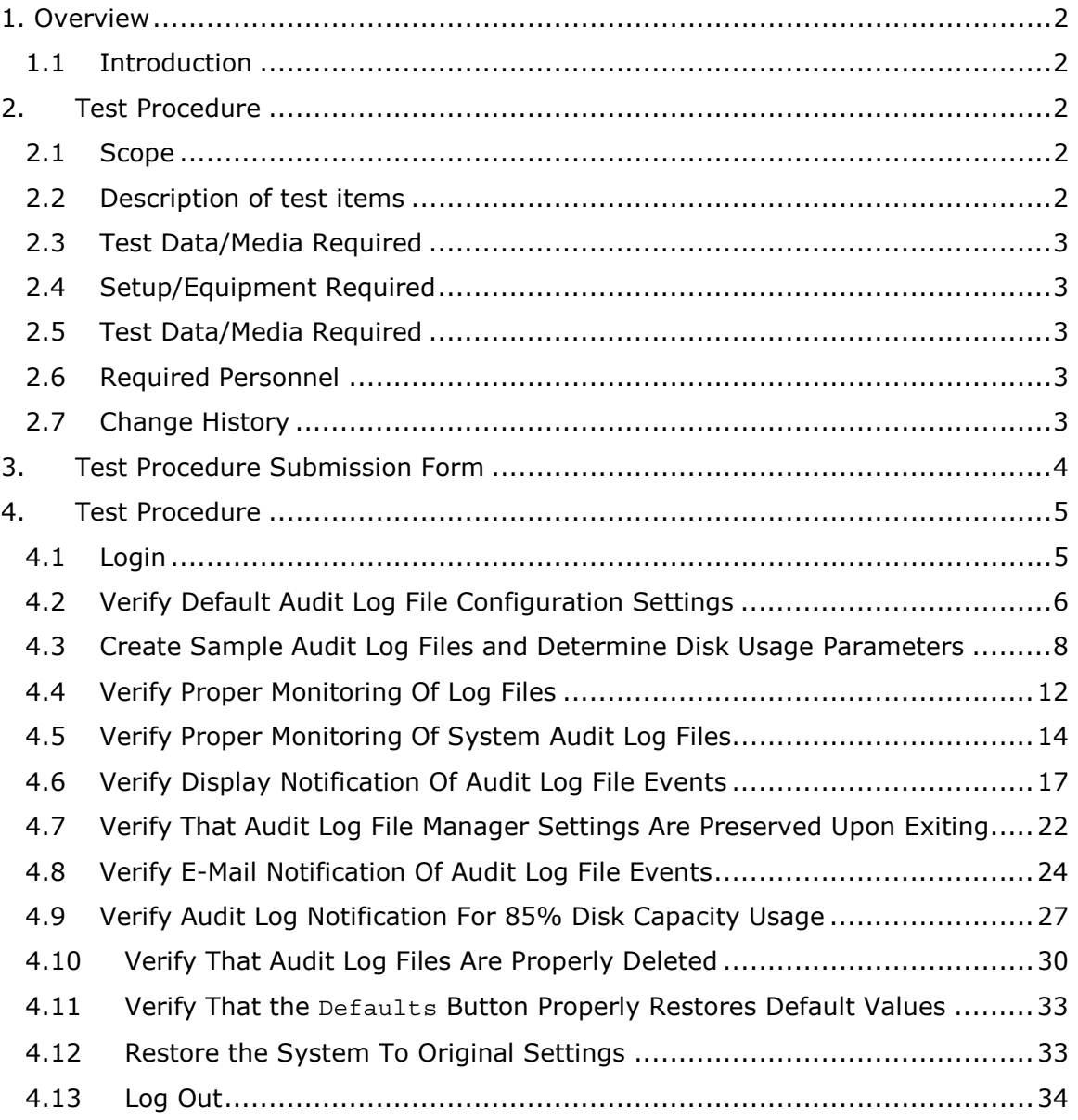

#### 1. Overview

#### 1.1 Introduction

This chapter defines the Audit Log File Manual Validation Procedure and is part of the required set of test procedures to be used in the certification of products to the Open Brand COE Platform Product Standard<sup>1</sup>.

#### 2. Test Procedure

#### 2.1 Scope

The Audit Log File Manager validation procedure is a *manual* test that provides a detailed test of the Audit Log File Manager.

2.2 Description of test items

The following functions will be exercised:

- A. **Login**
- B. **Verify Default Audit Log File Configuration Settings**
- C. **Create Sample Audit Log Files and Determine Disk Usage Parameters**
- D. **Verify Proper Monitoring of Log Files**
- E. **Verify Proper Monitoring of System Audit Log Files**
- F. **Verify Display Notification of Audit Log File Events**
- G. **Verify that Audit Log File Manager Settings are Preserved Upon Exiting**
- H. **Verify E-Mail Notification of Audit Log File Events**
- I. **Verify Audit Log Notification for 85% Disk Capacity Usage**
- J. **Verify that Audit Log Files are Properly Deleted**
- K. **Verify that the Defaults Button Properly Restores Default Values**
- L. **Restore the System to Original Settings**
- Z. **Log out.**

-

<sup>1</sup> See http://www.opengroup.org/openbrand/coe/

#### 2.3 Test Data/Media Required

None

#### 2.4 Setup/Equipment Required

This test requires a Validation Host and Candidate Platform configured as specified in the current version of the *Template Setup Procedures for a COE Validation Cell* document.

#### 2.5 Test Data/Media Required

None

#### 2.6 Required Personnel

A single (1) tester will be required. The tester must be familiar with POSIX/UNIX application platforms, but need not be familiar with the Common Operating Environment (COE).

#### 2.7 Change History

#### **June 02, 2003**

Initial Release

© 2003, The Open Group **Chapter 8, page 3** 

#### 3. Test Procedure Submission Form

## **Test Title: Audit Log File Manager Validation Procedure**

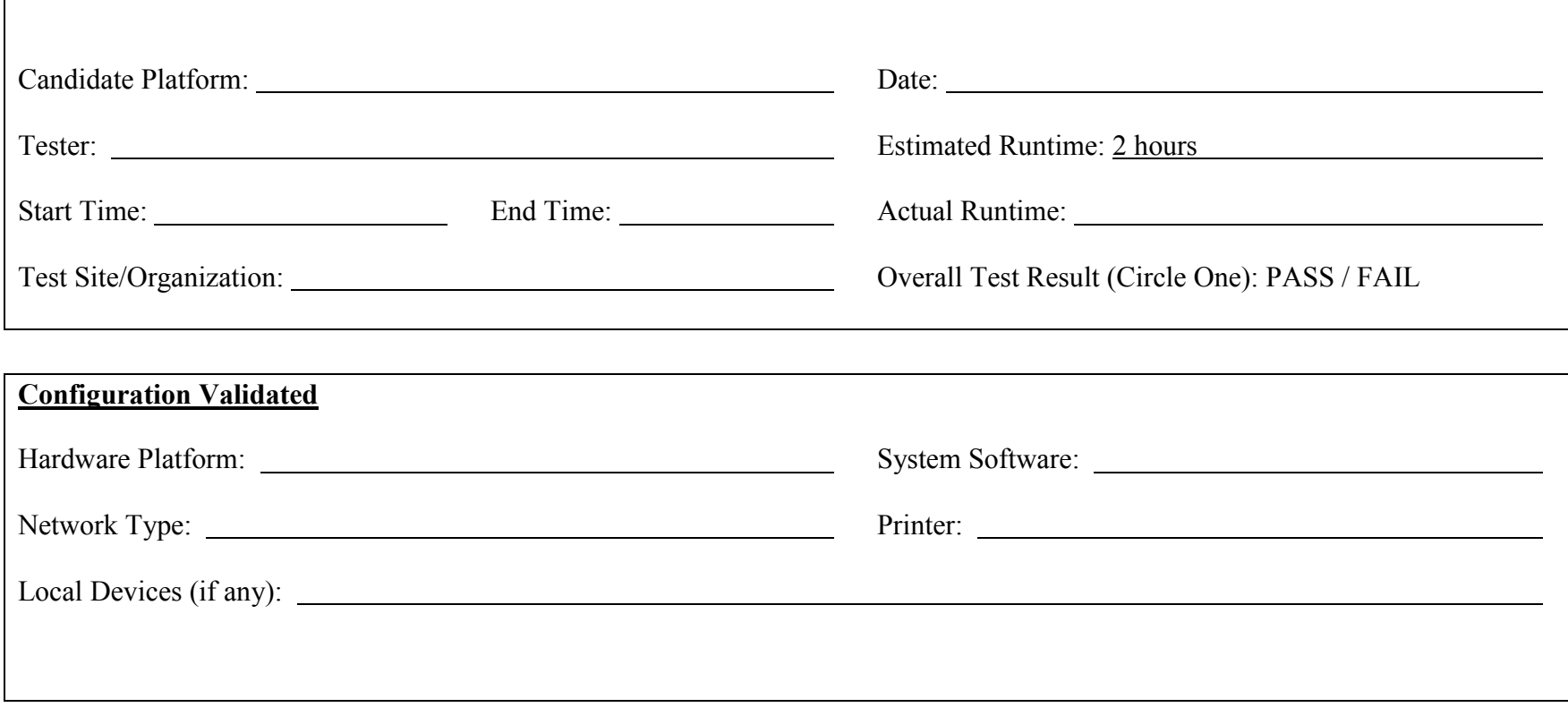

# *Start of Validation Procedure*

### 4. Test Procedure

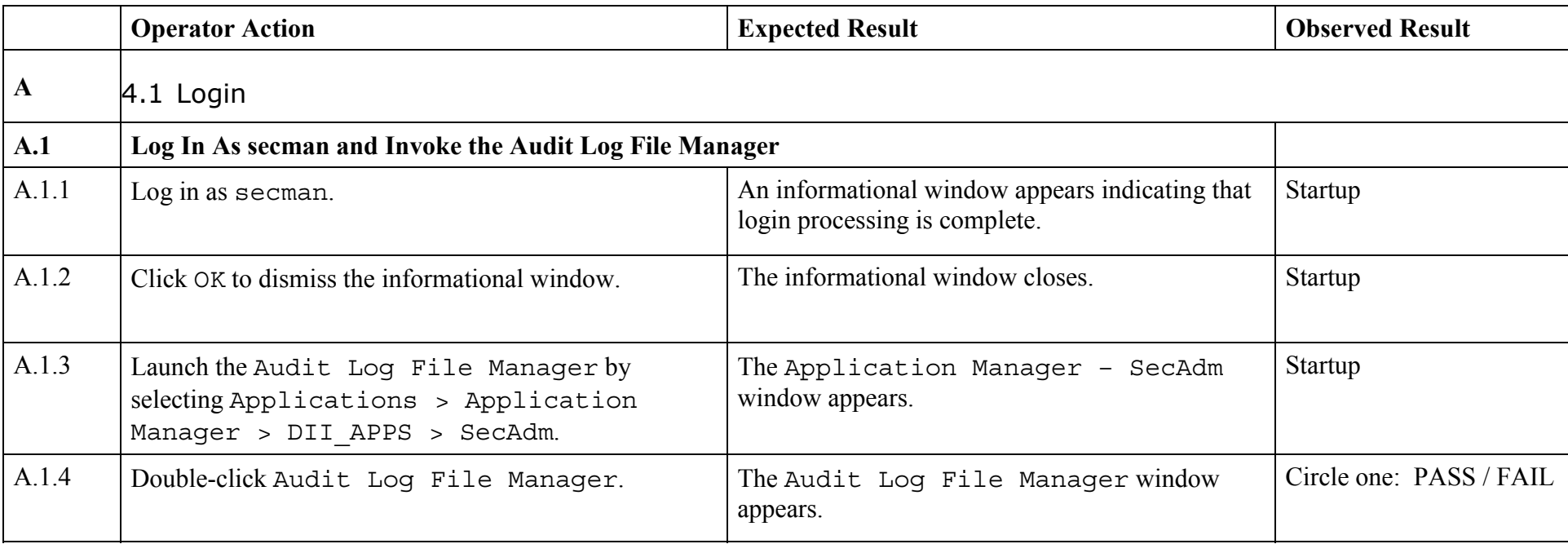

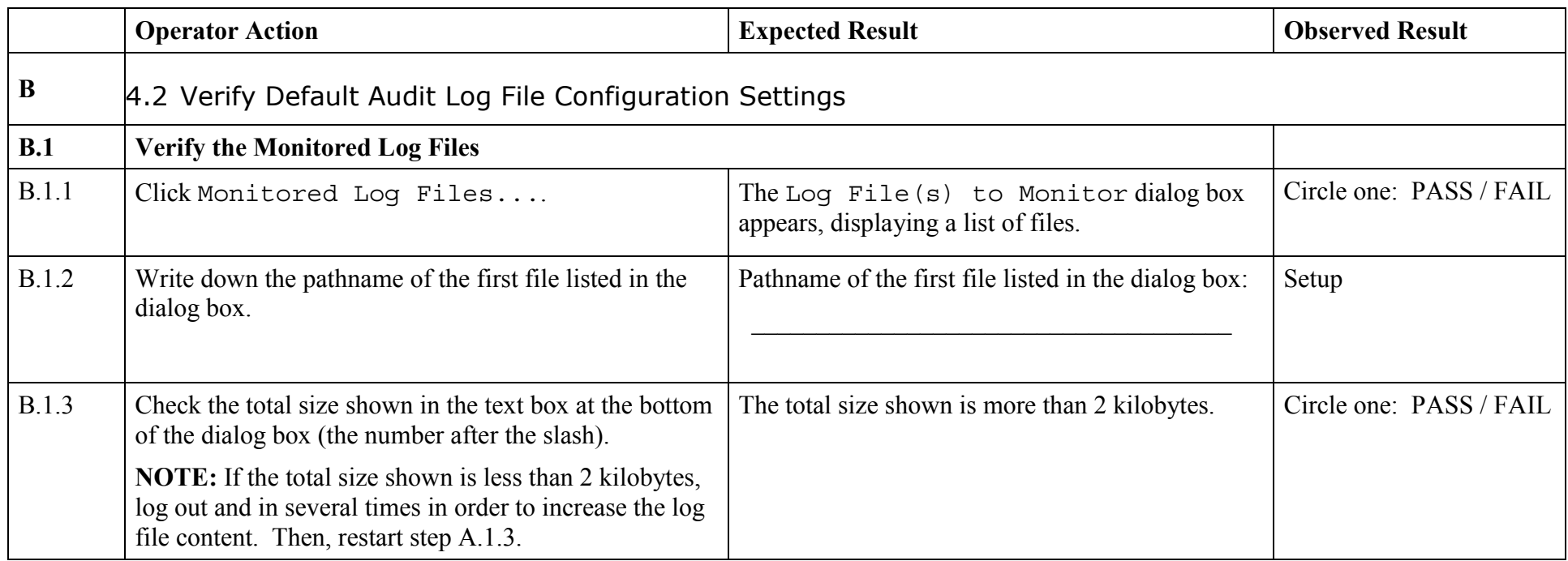

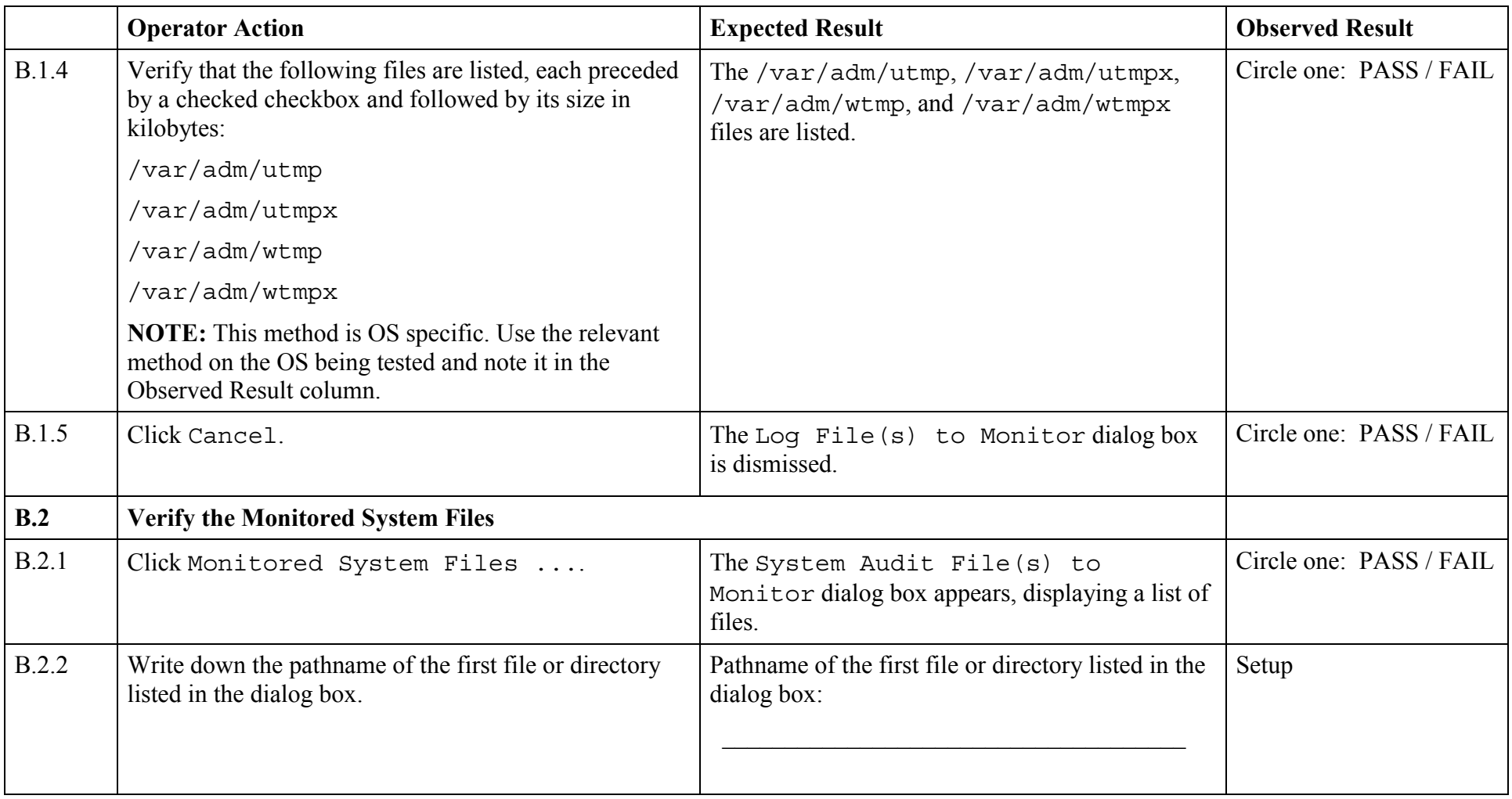

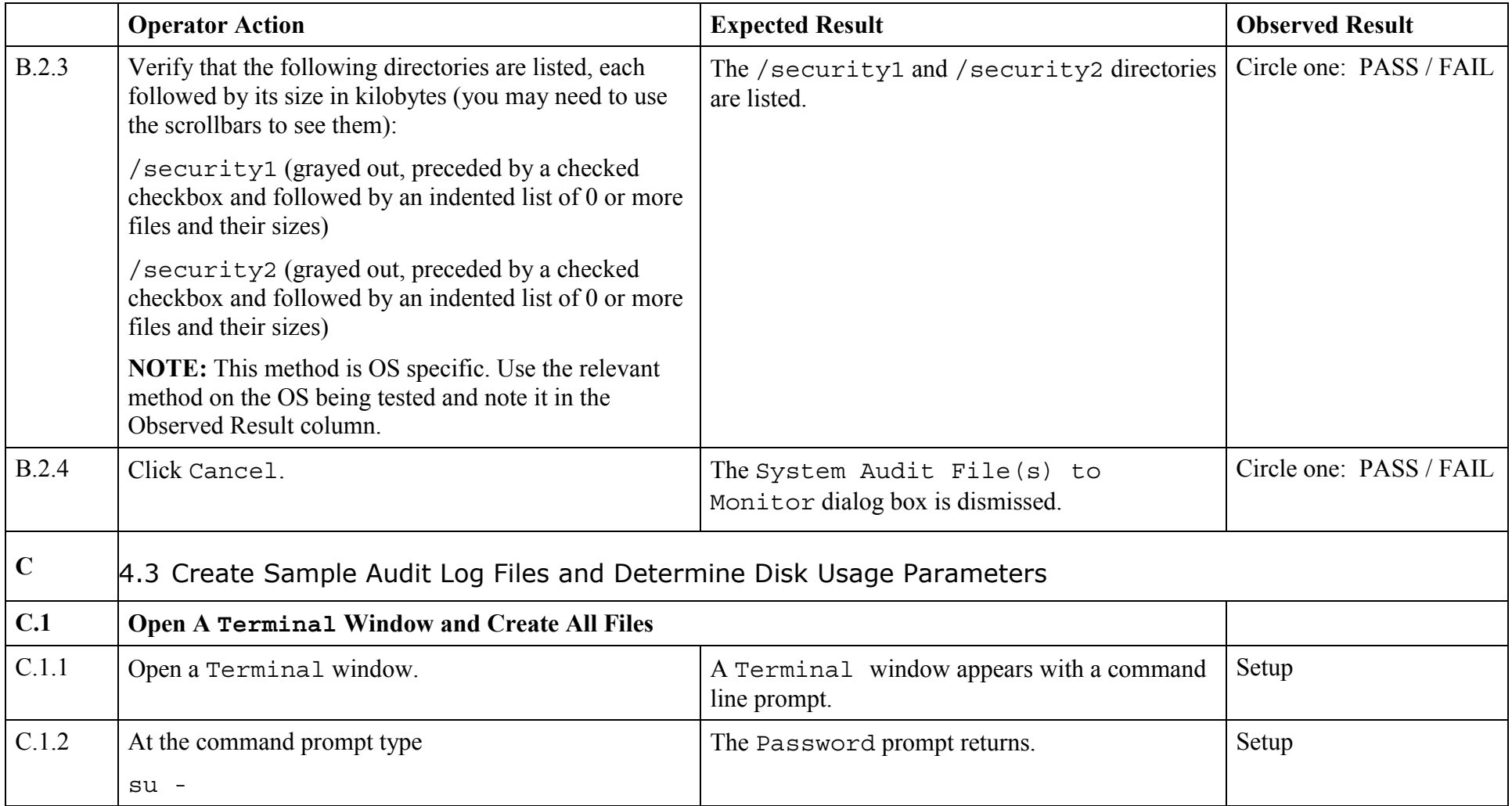

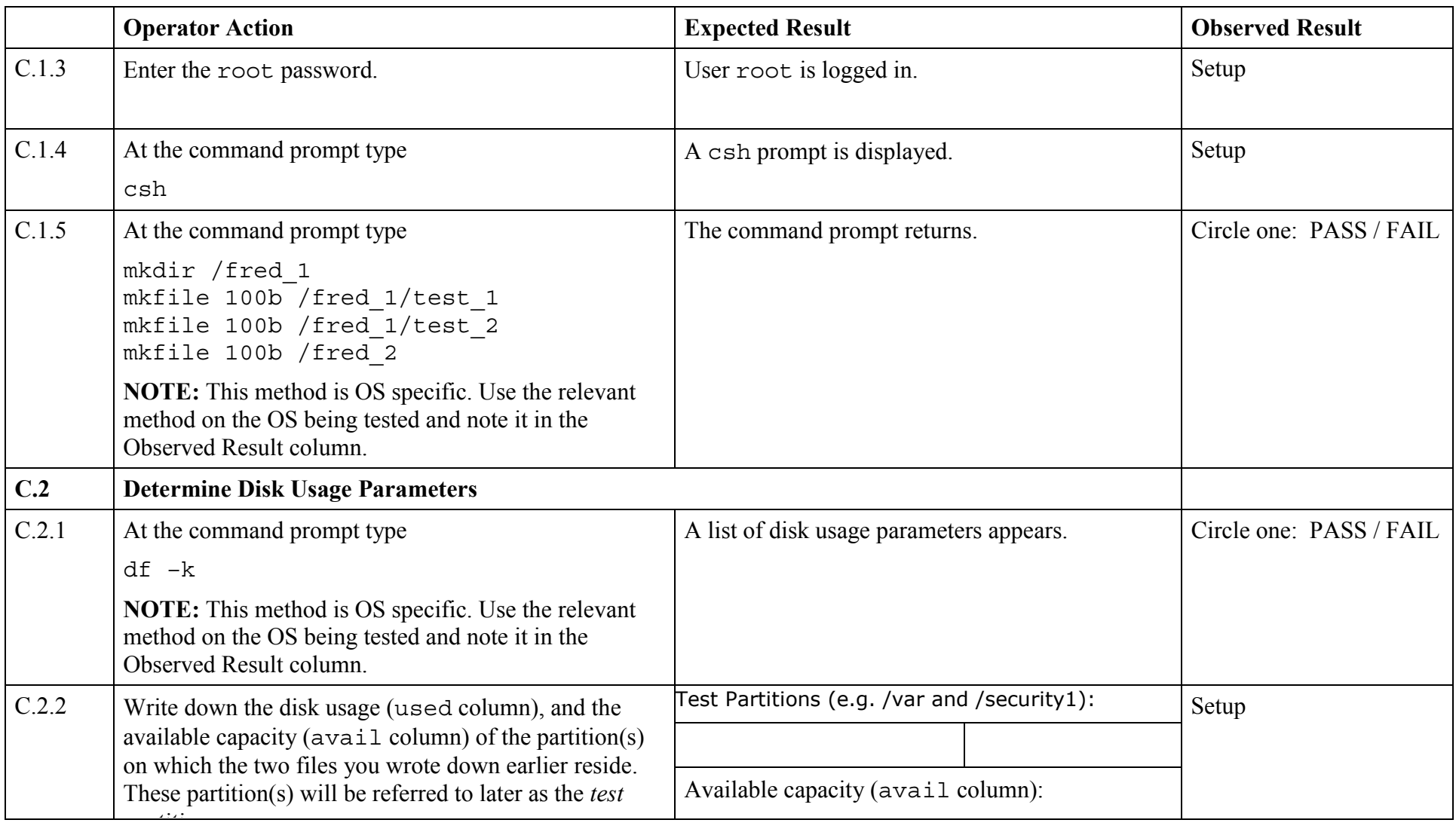

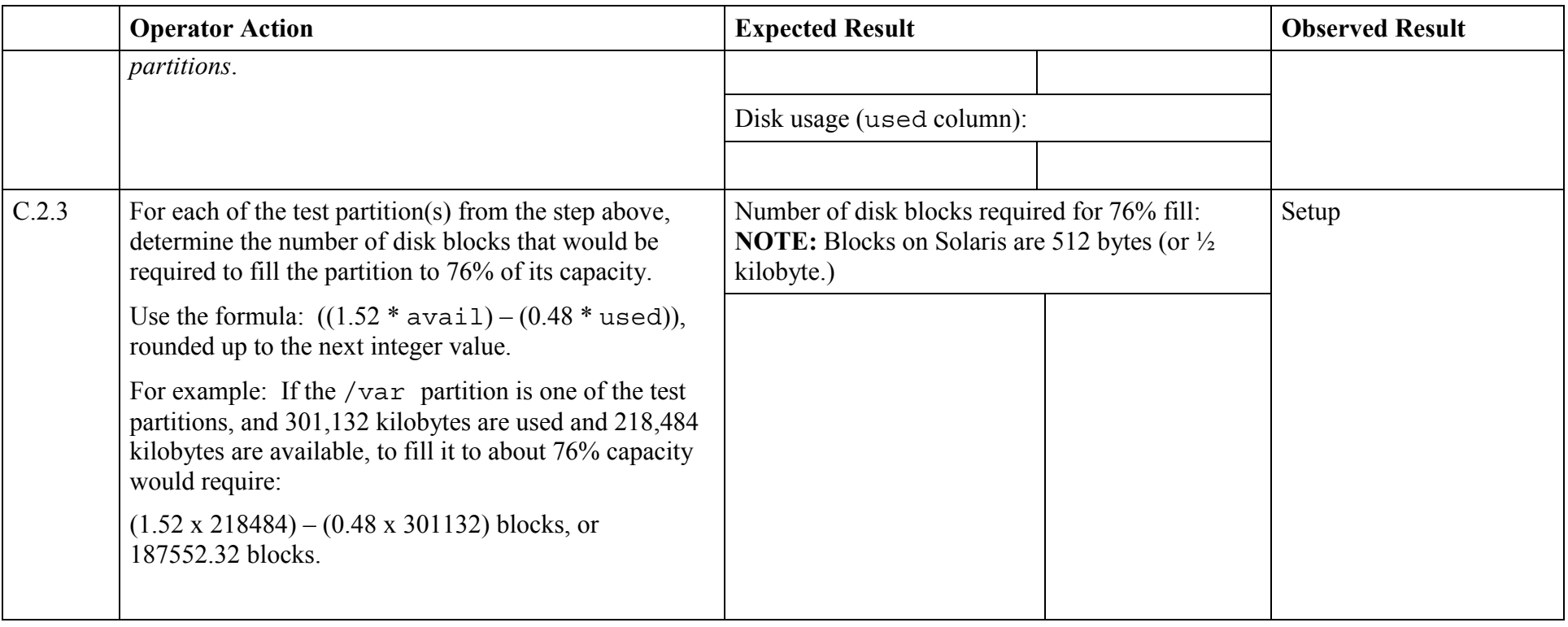

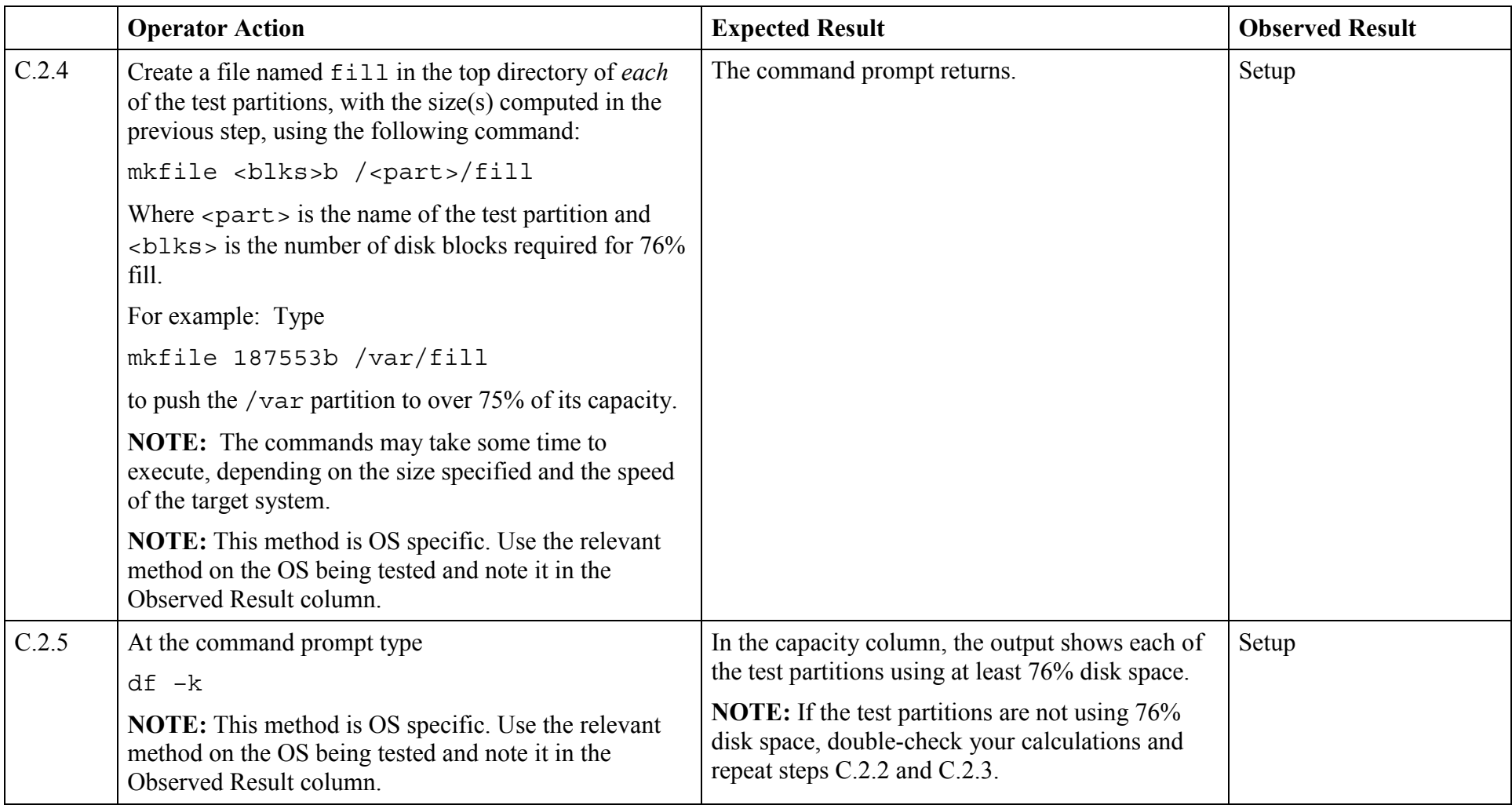

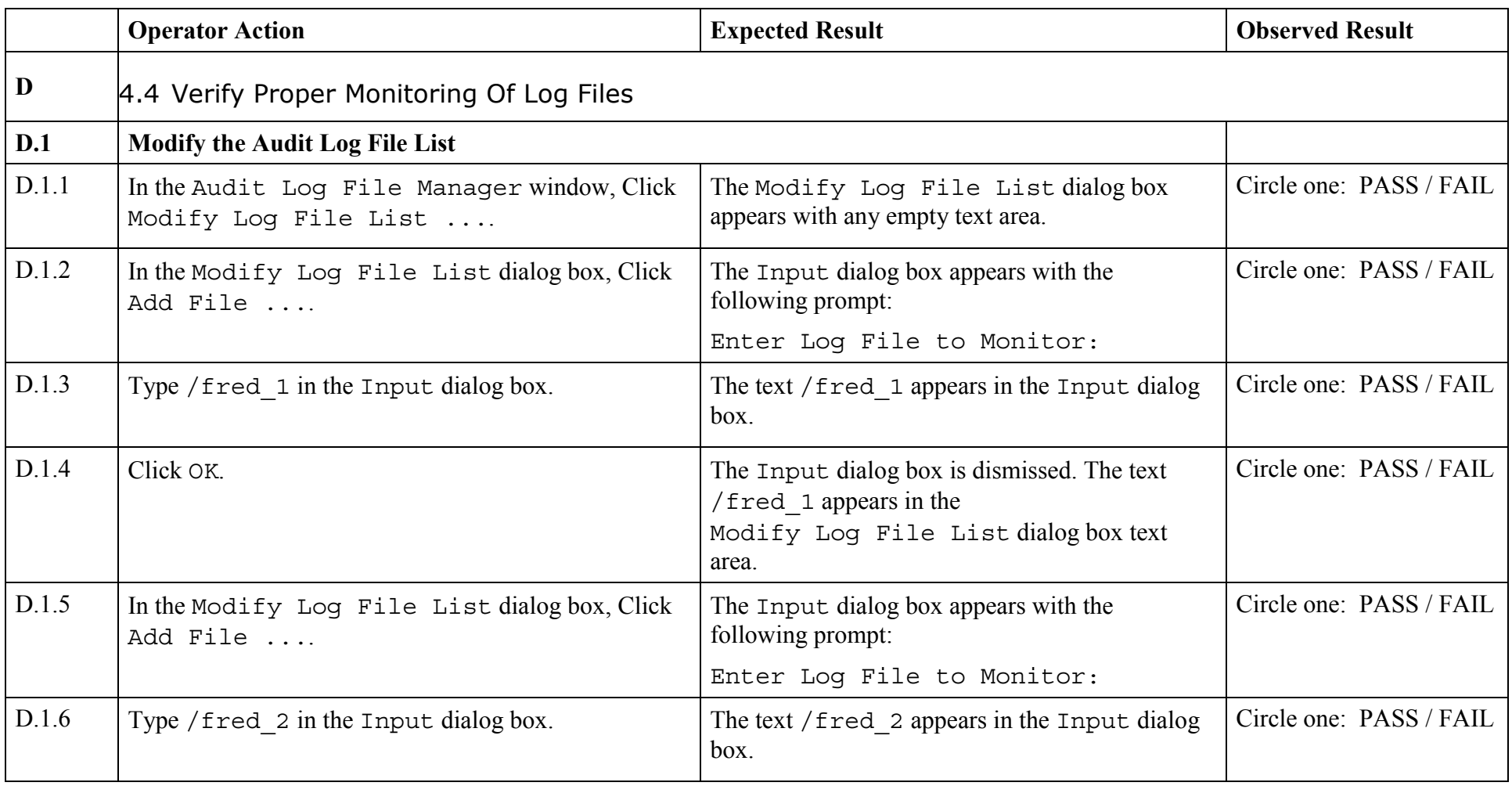

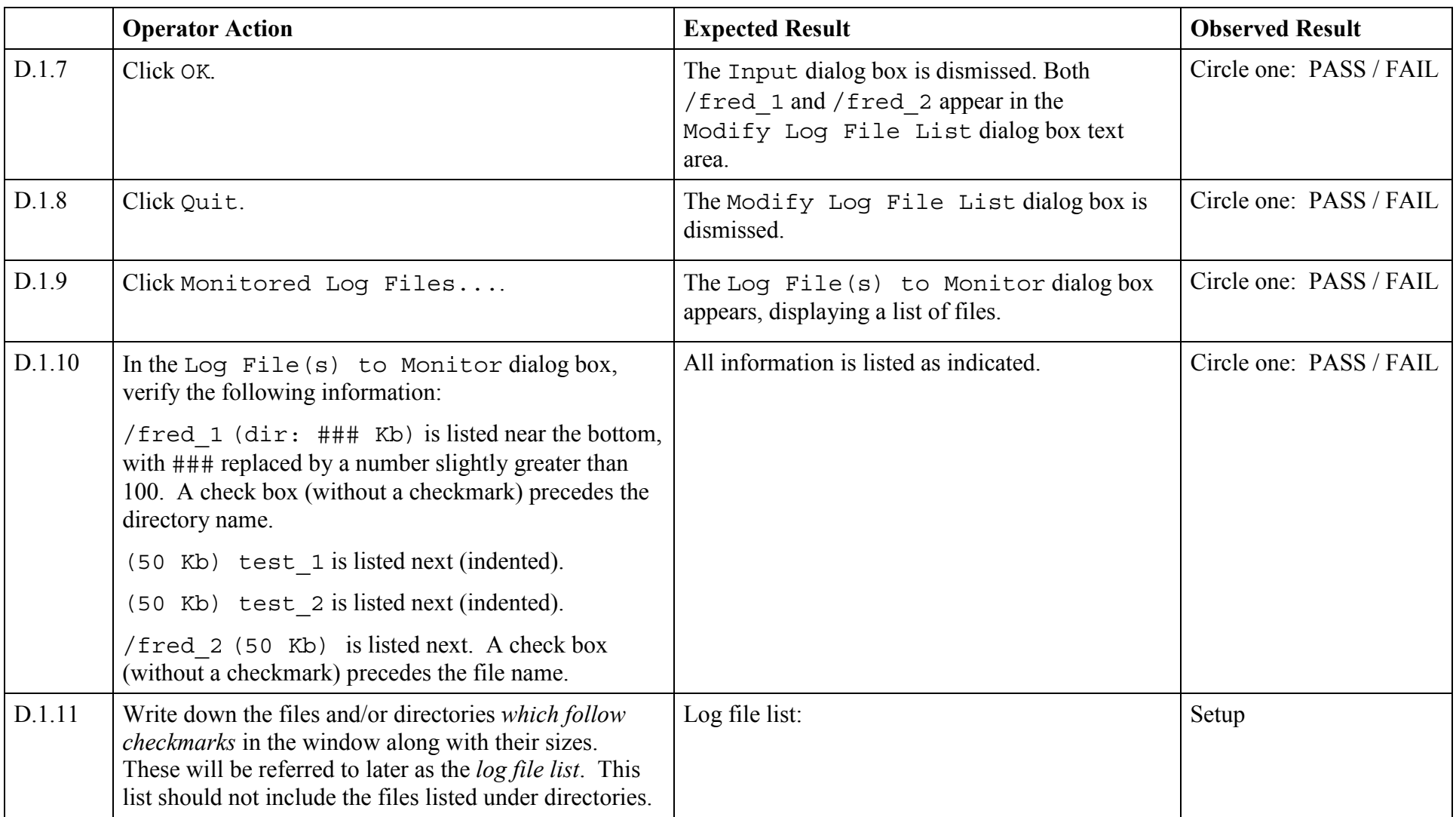

![](_page_14_Picture_151.jpeg)

![](_page_15_Picture_116.jpeg)

![](_page_16_Picture_117.jpeg)

![](_page_17_Picture_146.jpeg)

![](_page_18_Picture_94.jpeg)

![](_page_19_Picture_115.jpeg)

![](_page_20_Picture_58.jpeg)

![](_page_21_Picture_77.jpeg)

![](_page_22_Picture_17.jpeg)

© 2003, The Open Group **Chapter 8, page 22** 

![](_page_23_Picture_71.jpeg)

![](_page_24_Picture_115.jpeg)

![](_page_25_Picture_99.jpeg)

![](_page_26_Picture_84.jpeg)

![](_page_27_Picture_113.jpeg)

![](_page_28_Picture_53.jpeg)

![](_page_29_Picture_125.jpeg)

![](_page_30_Picture_116.jpeg)

![](_page_31_Picture_116.jpeg)

![](_page_32_Picture_53.jpeg)

![](_page_33_Picture_104.jpeg)

![](_page_34_Picture_91.jpeg)

*End of Test Validation Procedure*